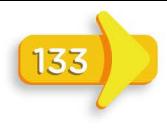

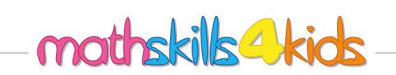

 $Class:$ 

## Select two-dimensional shapes

Mark all the circles.

## Mark all the squares.

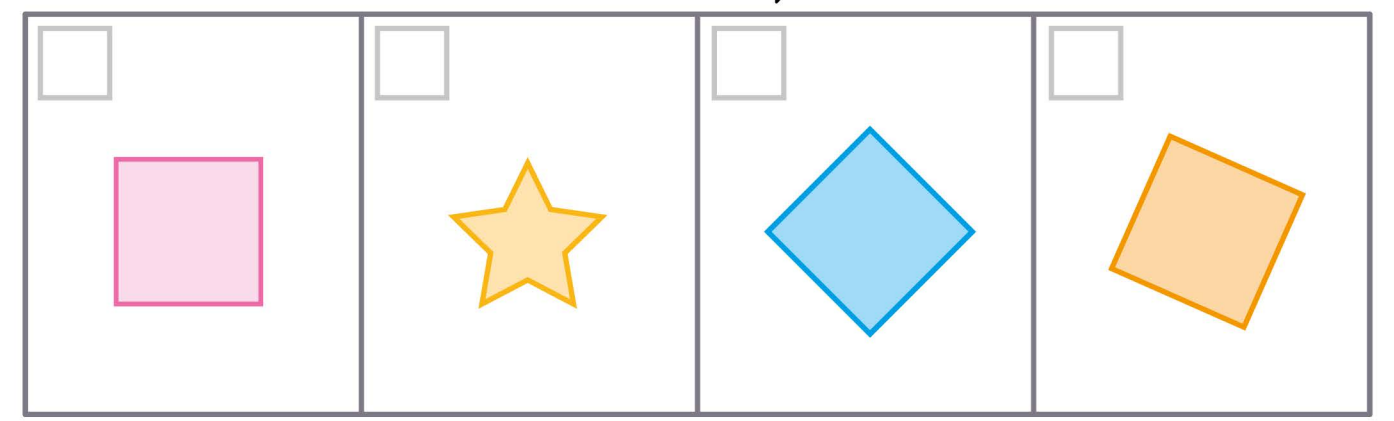

## Mark all the hexagons.

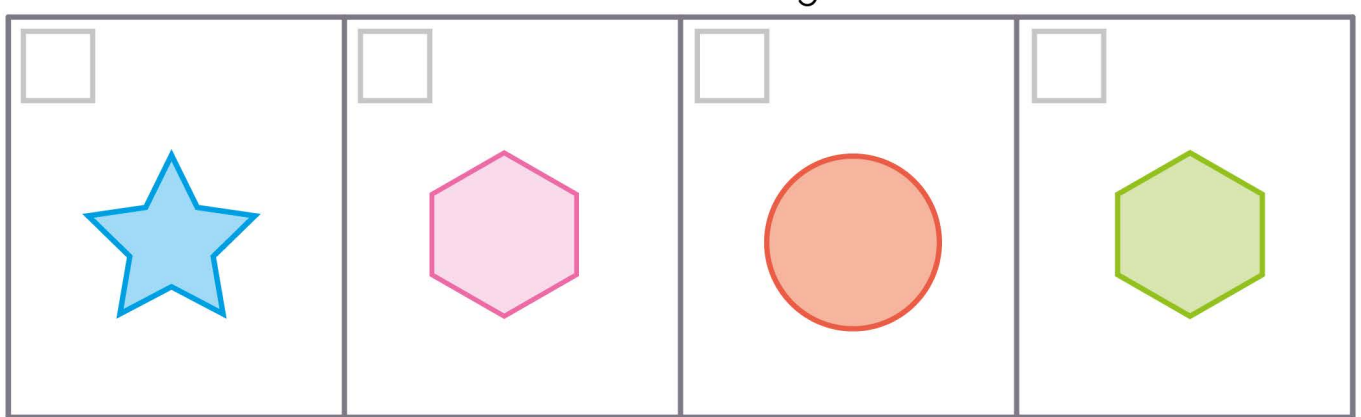

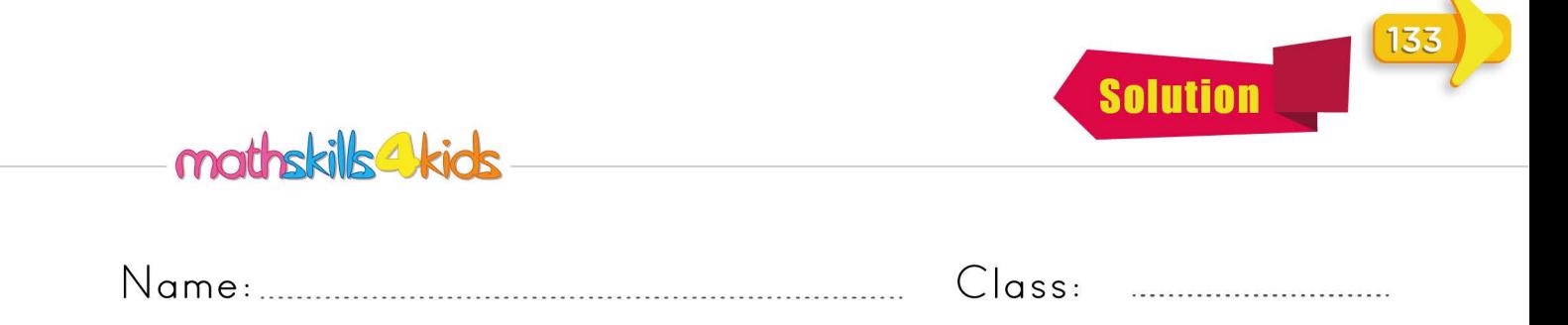

## Select two-dimensional shapes

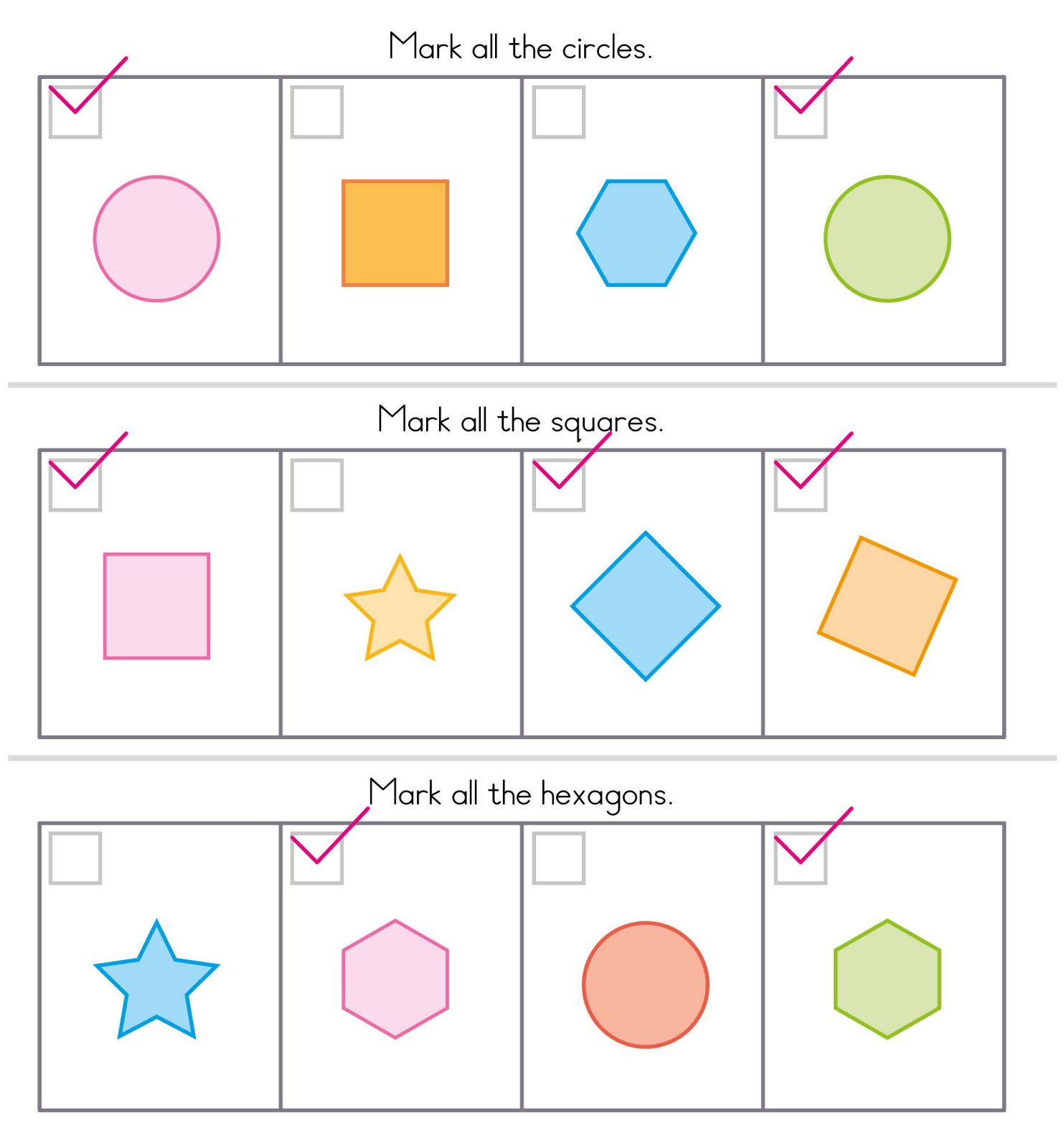